## **APPLICATION OF SYSTEM-OBJECTIVE SIMULATION MODELING IN THE PROBLEMS OF THE DEVELOPMENT AND APPROVATION OF ALMORITIES FOR MANAGEMENT OF MOTION OF UNMANNED VEHICLES**

**ПРИМЕНЕНИЕ СИСТЕМНО-ОБЪЕКТНОГО ИМИТАЦИОННОГО**

**1**, **1**, **1**, **1**, **1**, **2**, **1 I.A. Egorov1, E.M. Mamatov1, E.A. Mikhaylyuk2, A.Z. Yaduta<sup>1</sup>**

 $\mathcal{S}$  $9.308015$ ,  $9.508015$ ,  $1.85$ 2)  $\alpha$  M/C is the set of the set of the set of the set of the set of the set of the set of the set of the set of the set of the set of the set of the set of the set of the set of the set of the set of the set of the set Россия, 309516, Белгородская область, Старый Оскол, м-н Макаренко, д. 42

'^Belgorod National Research University, 85 Pobeda St, Belgorod, 308015, Russia 2)National University of Science and Technology "MISIS", 42 Makarenko St, Staryy Oskol, Belgorod region, 309516, Russia

E-mail: [888615@bsu.edu.ru](mailto:888615@bsu.edu.ru), [mamatov@bsu.edu.ru](mailto:mamatov@bsu.edu.ru)

годом становится все актуальнее. В последние годы можно наблюдать бурный рост общественного внимания к автономным транспортным средствам, причем, сюда относятся не только беспилотные автомобили, а любые роботизированные автономные механизмы, позволяющие перемещать грузы из одной точки в другую, яркий пример - коммерческие решения в области складской логистики.

движением беспилотных транспортных средств. Но несмотря на достаточно высокий уровень научно-технических разработок в области интеллектуальных транспортных средств, актуальной

роботизированных комплексов в условиях динамических препятствий. В статье рассматриваются перспективы применения теории и инструментальных средств системно-объектного имитационного моделирования. В частности рассматривается разработка системно-объектной имитационной модели библиотеки управления движением автономной роботизированной тележки, реализуется простой алгоритм преодоления препятствий, возникающих на пути движения.

«UFOModeler»

Abstract

апробации алгоритмов управления.

The task of controlling the movement of autonomous robotic vehicles every year is becoming increasingly important. In recent years, there has been a rapid increase in public attention to autonomous vehicles, and this includes not only unmanned vehicles, but any robotic autonomous mechanisms that allow moving goods from one point to another, a vivid example is commercial solutions in the field of warehouse logistics. Annually, at specialized exhibitions, new technologies for controlling the movement of unmanned vehicles are presented. But, despite the relatively high level of scientific and technical developments in the field of intelligent vehicles, the urgent task remains to improve the efficiency of the motion control algorithms of autonomous robotic systems in dynamic obstacles. The article discusses the prospects for the application of the theory and tools of system-object simulation. In particular, the development of a system-object simulation model of the library for controlling the movement of an autonomous robotic carriage is considered, a simple algorithm for overcoming obstacles that arise in the way of movement is implemented. The expediency of using the «UFOModeler» software platform for the development and testing of control algorithms is shown.

Ключевые слова: управление движением, библиотека, системно-объектная модель, имитационная , «UFOModeler»,

Keywords: motion control, library, system-object model, simulation model, «UFOModeler», autonomous vehicle.

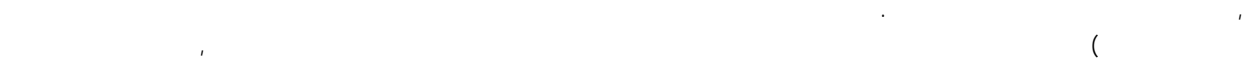

компьютеров, мобильных устройствов, мобильных устройствах, а т. п.), а также с развитием фундаментальных устройств дисциплин, обеспечивающих научно-технический прогресс в данном направлении. Одним

робототехника, которая развивается мощными темпами и охватывает все больше областей жизнедеятельности человека. Главным направлением развития робототехники и по сей

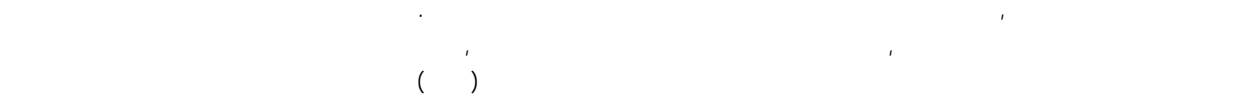

 $\left($ , 2013].  $\left($ развивалась очень медленно, так как не было возможности и технологий производить производить производить производить

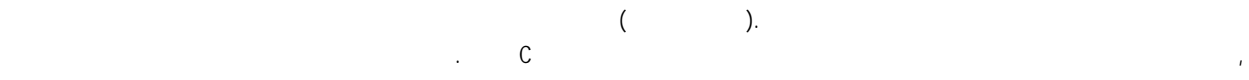

человеческого труда, и эта доля с каждым днем только растет. Одним из отдельных

направлений развития робототехники являются автономные роботы, перемещающиеся в пространстве. Мы видим, что по улицам крупных городов уже все чаще появляются полностью автономные автомобили (Тесла, Яндекс Такси), почтовые и транспортные

компании также активно применяют в своей деятельности автономных роботов, автономных роботов, автономных робото перемещающих грузы в пределах склада и многие другие. В связи с этим появилось большое количество разработок, связанных с управлением движением робота в условиях наличия естественных препятствий, навигацией робота и др. Крупные коммерческие

компании финансируют целые научно-исследовательские центры, основная задача которых - разработка эффективных алгоритмов управления навигацией и движением автономного мобильного робота. Большинство этих проектов, по понятным причинам, являются

закрытыми. Однако актуальной остается задача повышения эффективности таких алгоритмов, причем для апробации алгоритмов управления использование реальных технических устройств не целесообразно, так как возможны серьезные финансовые потери.

[Zhikharev et al, 2016].

управления. По мнению авторов, одним из таких средств может стать метод системно-

рассмотрим системно-объектную имитетет $[$   $,$  2015], 2015], 2015],  $,$  2015],  $,$ тележкой. Для разработки модели опишем ее основные элементы в терминах исчисления систем как функциональных узлов [Matorin, Zhikharev, 2018]. В общем в общем в общем в общем в общем в системно объектная модель библиотеки управления движением имеет вид:

 $M=(L,S)$ , (1)

где: M - библиотека управления движением автономной роботизированной тележки, L -  $\blacksquare$ компоненты множества L - потоковые объекты разрабатываемой библиотеки:

• **Угол наклона [tga]** - потоковый объект, который будет хранить текущее значение тангенса угла наклона вектора движения автономной роботизированной тележки; •  $[v]$  **-**  $[v]$  -  $[v]$  -  $[v]$  -  $[v]$  -  $[v]$  -  $[v]$  -  $[v]$  -  $[v]$  -  $[v]$  -  $[v]$  -  $[v]$  -  $[v]$  -  $[v]$  -  $[v]$  -  $[v]$  -  $[v]$  -  $[v]$  -  $[v]$  -  $[v]$  -  $[v]$  -  $[v]$  -  $[v]$  -  $[v]$  -  $[v]$  -  $[v]$  -  $[v]$  -  $[v]$  -  $[v]$  -  $[v]$  -  $[v]$  мгновенная скорость роботизированной тележки;

 $\cdot$  **[r]** - постоянно поле, где будет храниться разрядки объект, имеющий одно поле, где будет храниться разрядки о псевдослучайной двоичной последовательности. В модели псевдослучайная

роботизированной тележки;  $\bullet$  **C**  $\begin{bmatrix} s \end{bmatrix}$  - поле  $\begin{bmatrix} s \end{bmatrix}$  - поле  $\begin{bmatrix} s \end{bmatrix}$  - поле  $\begin{bmatrix} s \end{bmatrix}$ типа, которое принимает значение  $t$ rue, если инфракторое принимает препятствие  $t$ на пути движения, и значение false, и значение false, и значение false, и значение  $\mathcal{L}$  $[X, Y]$  ·

 $\mathcal{L}$  $\bullet$  Стартовый век и движения  $[taga]$   $\bullet$ котором хранится значение тангенса угла наклона стартового вектора движения. Причем начало движения роботизированной тележки всегда начинается в начале координат, т. е. если, например, координаты целевой точки равны, соответственно координаты цели Х=7 и и например, координаты це

 $X=26$ , to  $X=26$ , the same  $X=2$  contains the same  $X=2$  contains the same  $X=2$  contains the same  $X=2$  contains the same  $X=2$  contains the same  $X=2$  contains the same  $X=2$  contains the same  $X=2$  contains the same  $(0,0)$   $(7,26)$ .  $(9,0)$   $(7,26)$ . прямая характеризуется только коэффициентом угла наклона, который в рассмотренном

 $26/7.$  $[ , Y ]$ которых хранятся координаты текущего положения робота относительно стартовой точки,

т. е. начала координат.  $\mathsf{S}$ объектами: • генератор псевдослучайной последовательной последовательной последовательности - необходим для расстановки и<br>В соответство последовательности - необходим для расстановки и необходим для расстановки и необходим и необход препятствий на пути движения автономной роботизированной тележки;

 $\bullet$  as a set of the set of the set of the set of the set of the set of the set of the set of the set of the set of the set of the set of the set of the set of the set of the set of the set of the set of the set of the se •  $\mathcal{N}$ • инфракрасные датчики;  $\bullet$   $\bullet$   $\bullet$   $\bullet$   $\bullet$ 

 $\bullet$  библиотека управления движением; • драйвер двигателя. Рассмотрим подробнее узловые объекты модели, а точнее их структурные

характеристики. Узловой объект «Генератор псевдослучайных чисел» имеет следующий [Zhikharev et al, 2018].  $S \sim$  metric on  $S$  $(2)$ :

# sn=[ L?={l?1, l?2, l?3}, L!={l!1,l!2}; f(L?)L!; O?, O!, Of]. (2)

Первый узловой объект модели - генератор псевдослучайных чисел, формально име $\frac{1}{\sqrt{2}}$  $=[L?=0, L!=[ncn];$  (0)  $; 0, 0, 0]$ . (3)

последовательности, которая, в свою очередь, используется для имитации препятствия в

 $\ddot{\phantom{a}}$ 

 $\mathbb{L}$ 2004].  $\mathcal{L}^{\text{max}}$  $\cdot$  $20\,$  $\boldsymbol{0}$  $1.$  $\ddot{\phantom{a}}$  $\overline{1}$  $\overline{1}$  $\overline{1}$  $\bar{t}$  $\bar{r}$  $\bar{I}$  $\langle$  $\big)$ ,  $\ddot{\phantom{0}}$ 

 $\ddot{\phantom{a}}$  $\overline{1}$  $\bar{I}$  $\bar{I}$  $\frac{1}{2}$  $=[ L? = {nCn}, L! = {$  $\mathcal{L}^{\mathcal{L}}$  $\cdot$  };  $($   $)$ 

 $\bar{I}$  $\bar{r}$  $\left[0, 0, 0\right]$  $(4)$  $\bar{I}$  $\boldsymbol{4}$ ,  $\pm$ 

 $\overline{\phantom{a}}$  $\bar{t}$  $\overline{1}$  $\ddot{\phantom{a}}$  $\ddot{\phantom{a}}$  $\ddot{\phantom{a}}$ 

 $\frac{1}{\ell}$  $\cdot$  $\bullet$ 

 $\overline{1}$  $\overline{a}$  $\pm$  $\bar{t}$  $\bar{I}$ 

 $\bar{t}$  $\overline{1}$ 

 $=[$   $L?=\{0\},$   $L!=\{$  $\}$  $\overline{1}$  $(0)$  $\frac{1}{\ell}$  $0, 0, {\}$  $=0$ }]  $=\!\mathbb{O}_r$  $(5)$  $\overline{1}$  $\bar{r}$ 

 $5,$  $\bar{t}$  $\bar{t}$  $\bar{t}$  $\bar{\ell}$  $\hat{\mathcal{L}}$ 

 $\sim$  :  $\big($  $\bar{r}$ ).

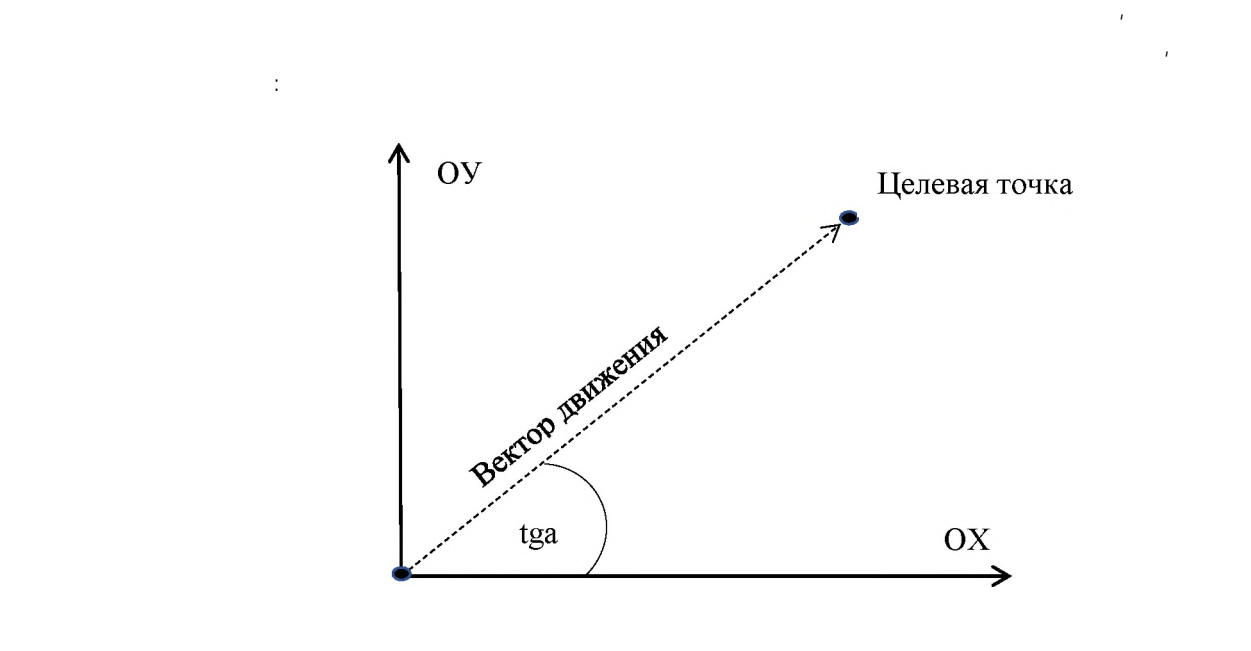

соответствующих объектных характеристик. После этого координаты целевой точки инициализируются в соответствующие поля выходного поля выходного поля выходного объекта. Далее объекта. Далее

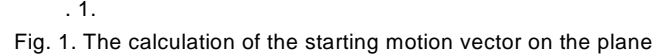

Из представленного выше рисунка видно, что в начале движения симулятор

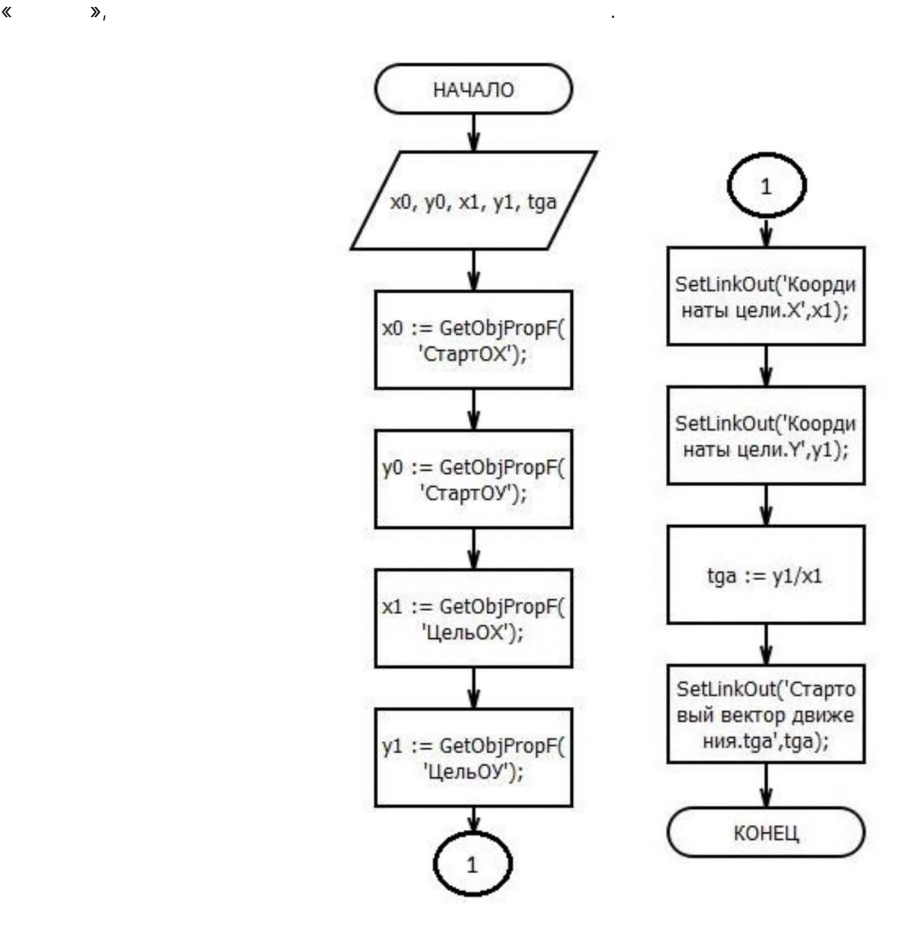

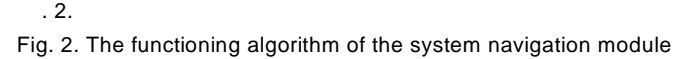

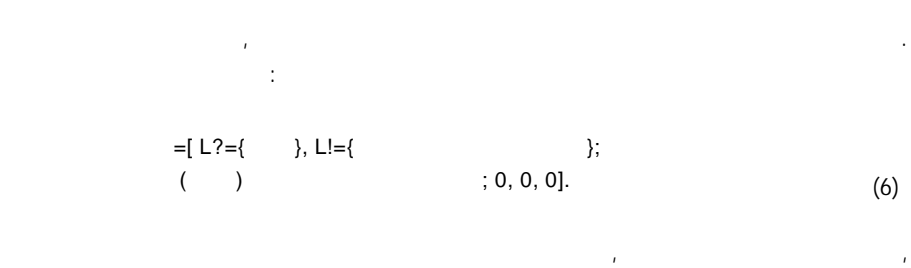

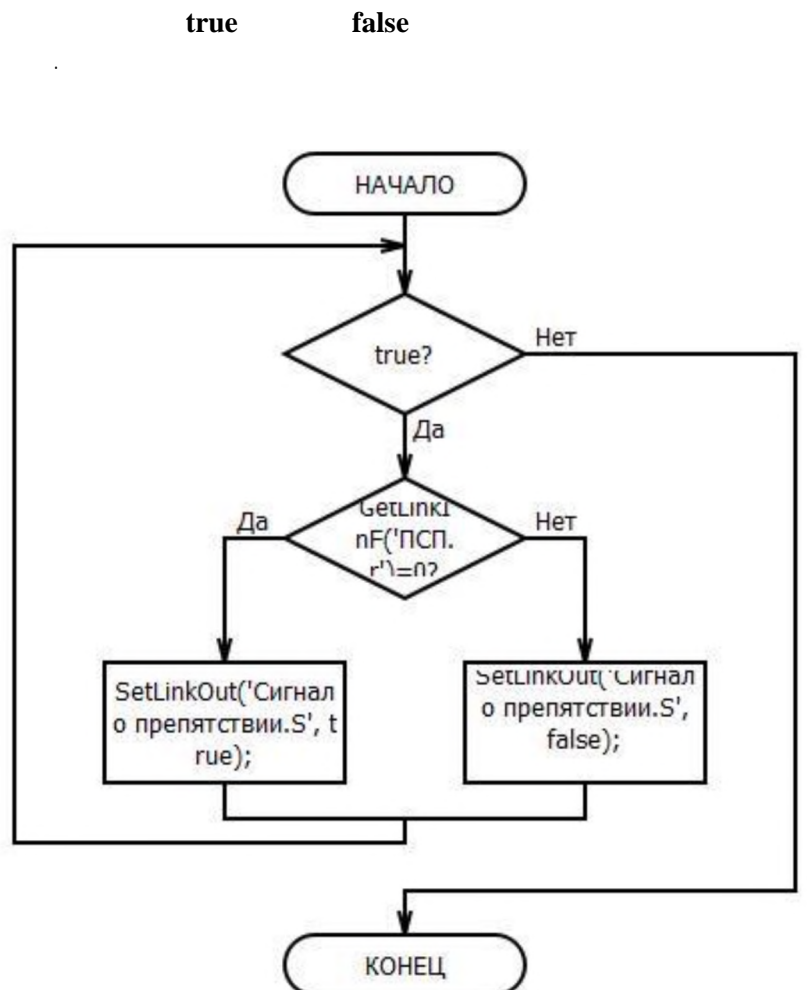

 $.3.$  $\pmb{\kappa}$  $\mathbf{v}$ Fig. 3. The implementation algorithm of the method of the nodal object "Infrared sensors"

 $\bar{z}$ 

 $\frac{1}{2}$ 

 $\overline{1}$ 

 $\pm$ 

 $\overline{2}$ 

 $\cdot$ 

y1,

 $\mathbf{1}$ 

 $\overline{a}$ 

 $\overline{2}$ 

tga

 $\bar{r}$ 

 $\overline{1}$ 

 $1=0,$ :  $y=tga*x$ ,

 $x1=0$ 

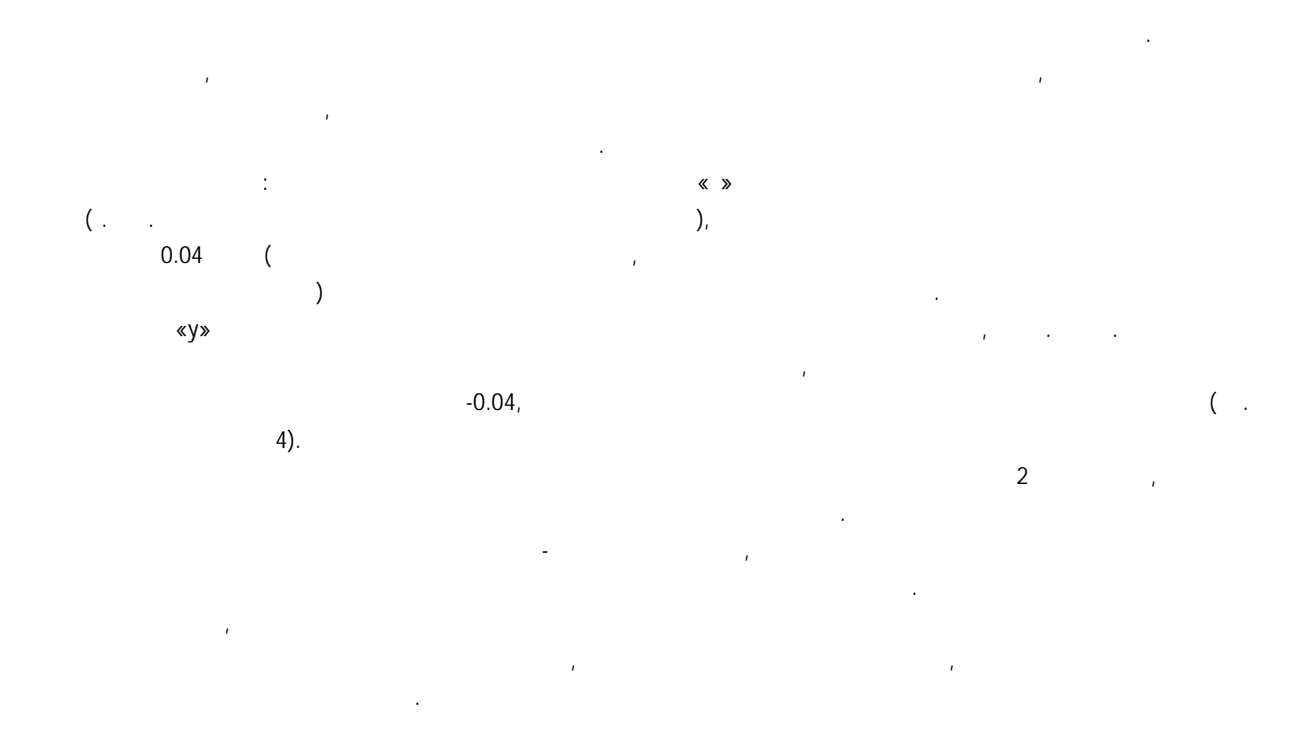

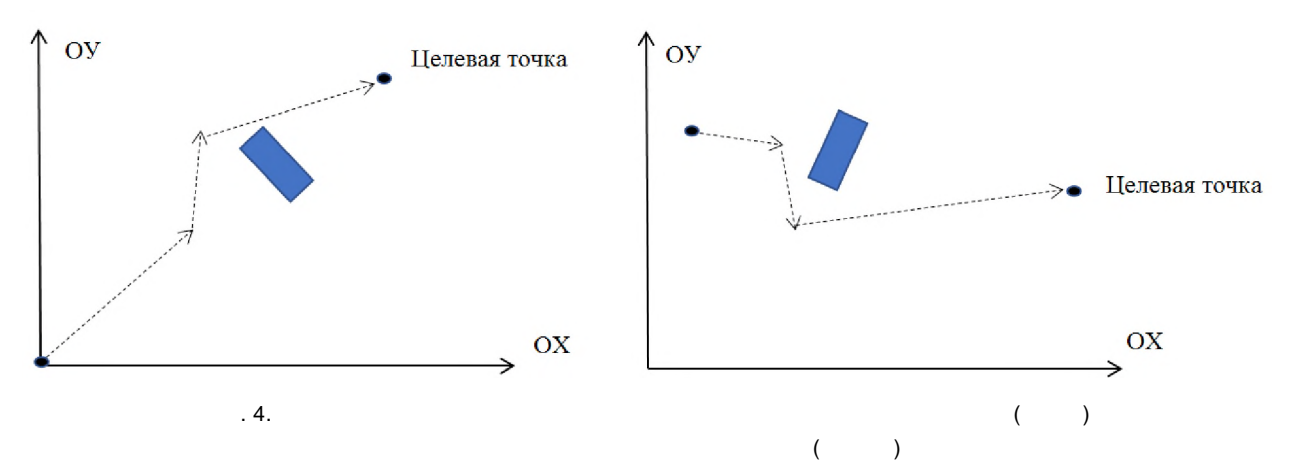

Fig. *4.* The algorithm for avoiding an obstacle when it is below the target point (left) and when it is above the target point (right)

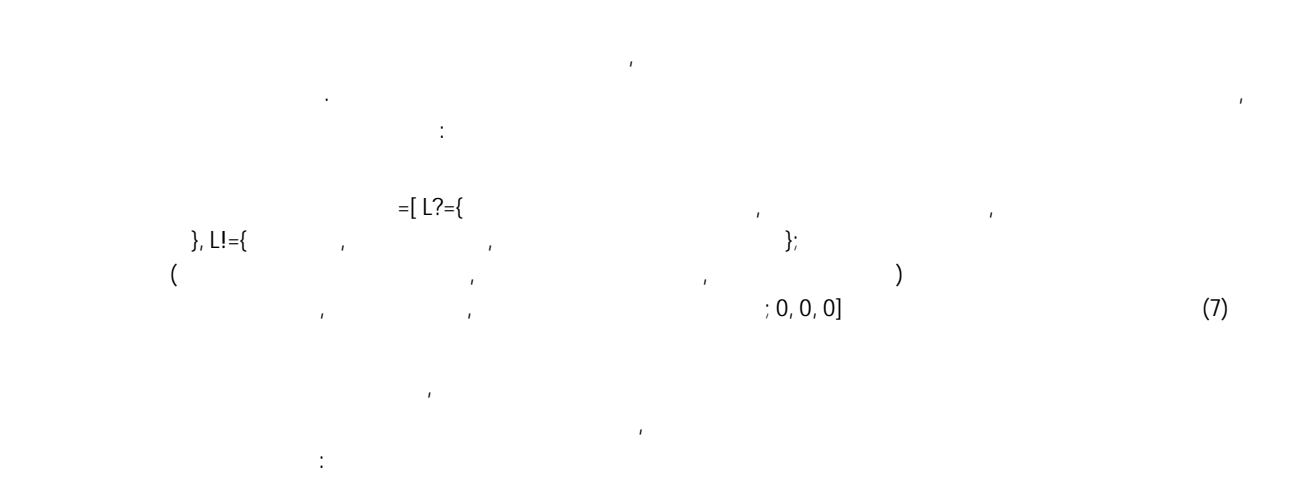

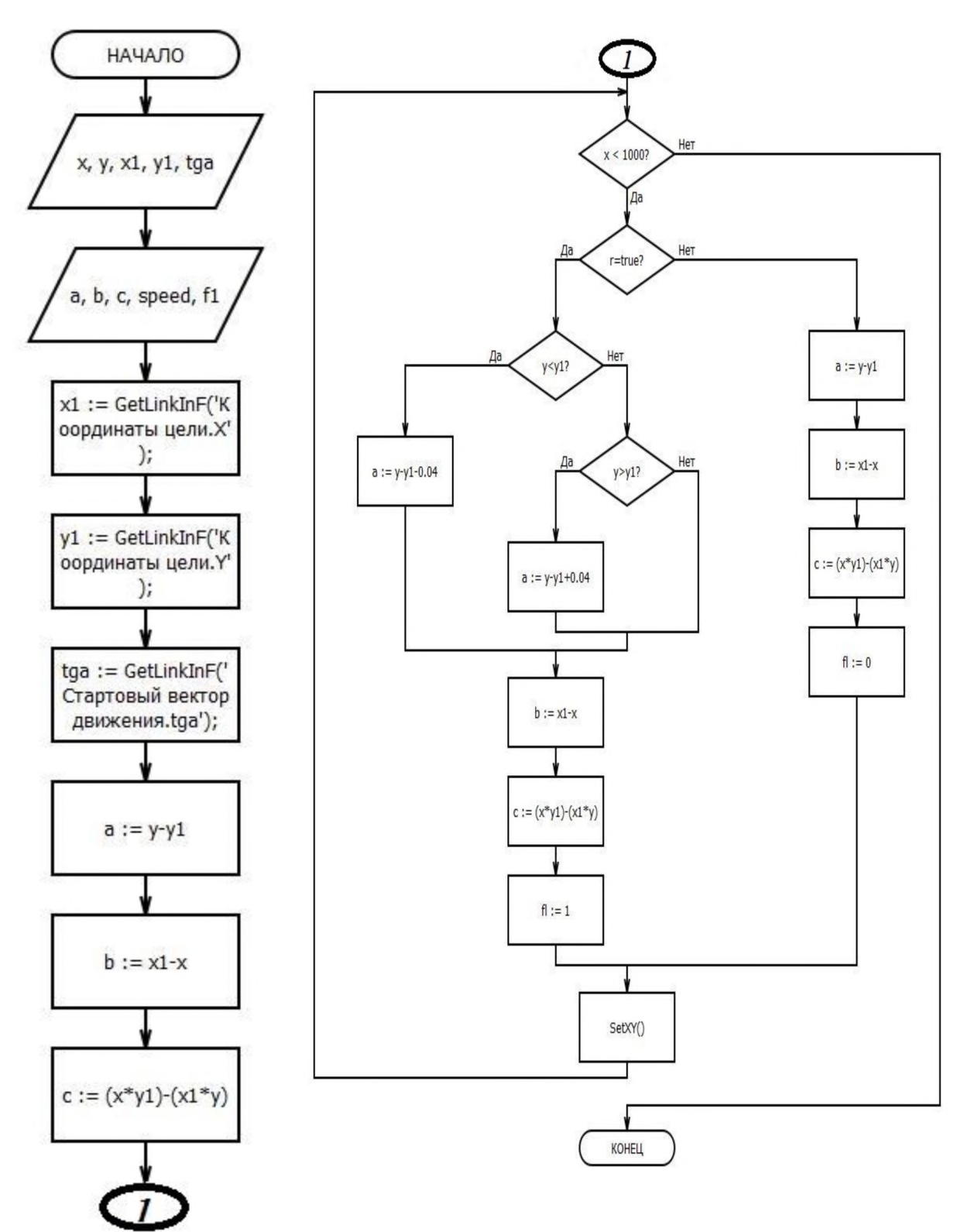

 $\overline{5}$ . Fig. 5. The algorithm of functioning of the nodal object method

разработанной модели запустим ее на исполнение. Общий вид окна симуляции в среде

UFOModeler na predstave na predstave na predstave na predstave na predstave na predstave na predstave na preds

роботизированной тележки по алгоритму, представленному на рисунке 5. Для тестирования

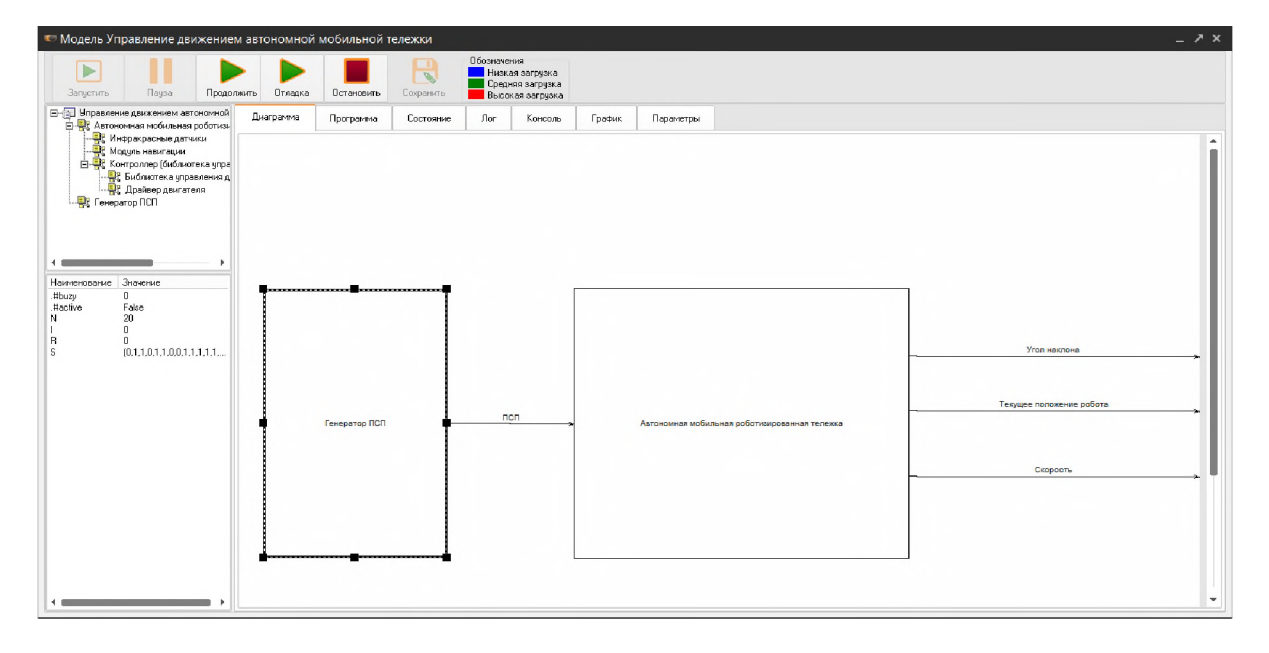

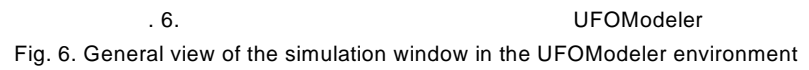

Сначала протестируем работу генератора псевдослучайной последовательности, для

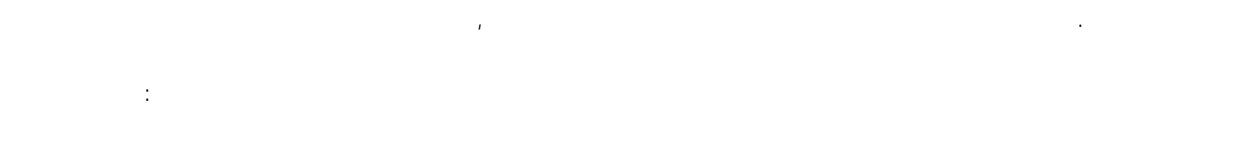

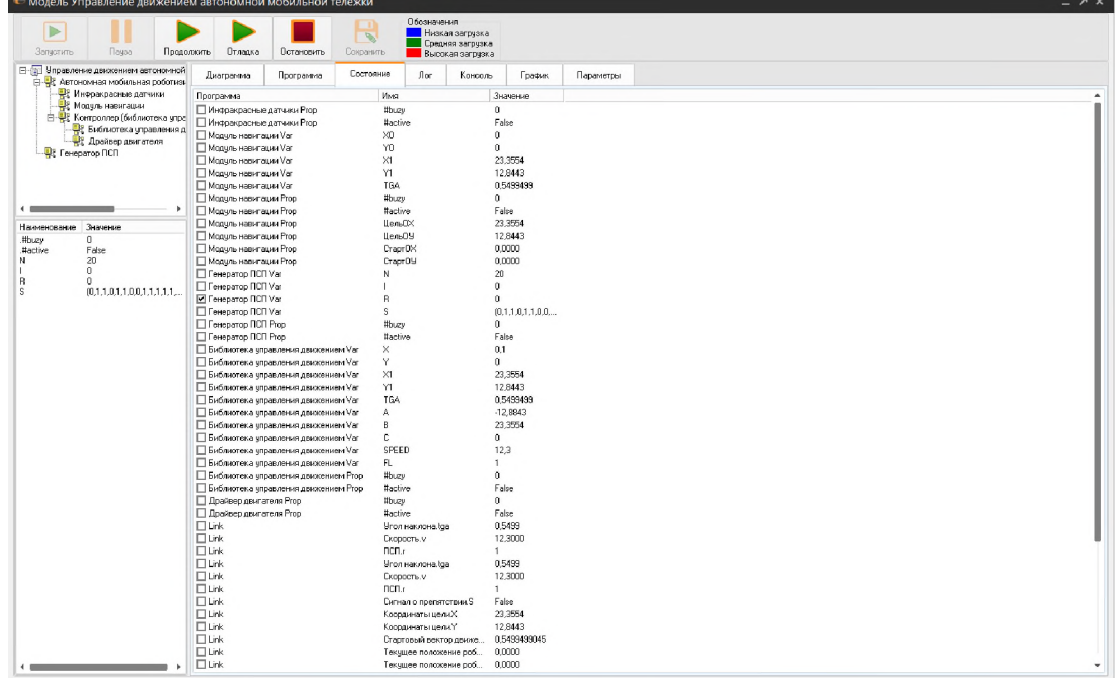

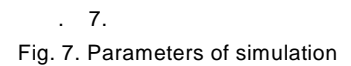

графика, как показано на рисунке ниже:

 $\overline{\mathbf{x}}$ 

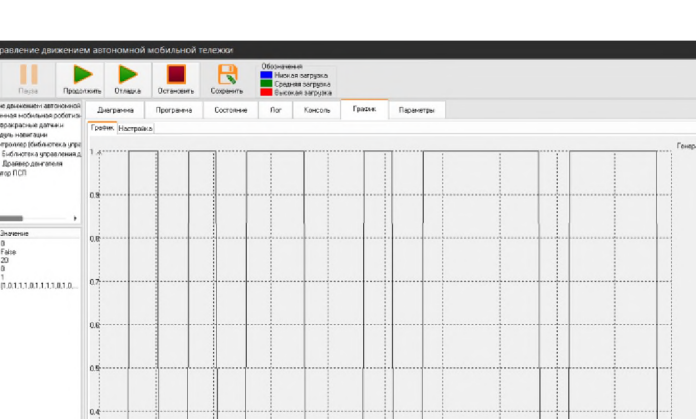

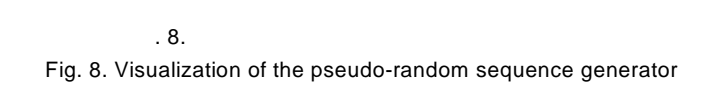

координат до целевой точки, пройденный путь представлен на рисунке на рисунке на рисунке на рисунке на рисунке

 $a\dot{x}$  $_{0.2}$  $\alpha$ 

от текущего местонахождения роботизированной тележки.

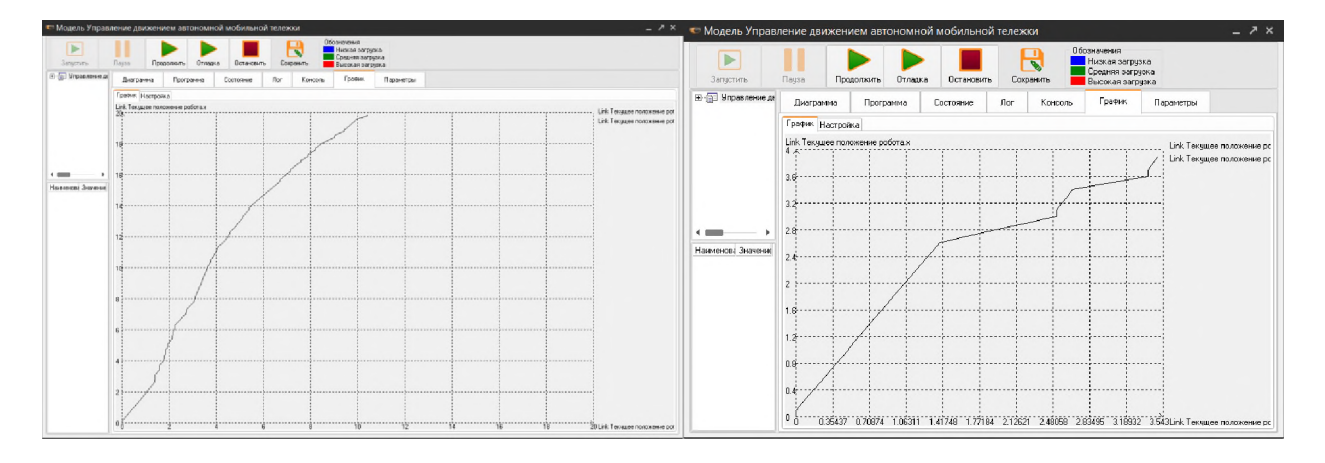

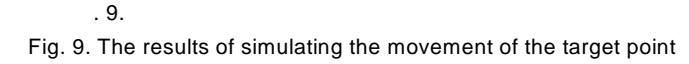

текущей позиции робота, поэтому осуществляется объезд слева. Рассмотрим для примера для примера для примера пр ситуацию, когда целевая точка находится ниже текущего положения, тогда результат обхода препятствия примет вид, как показано на рисунке 9 справа. Таким же образом

преодоления статических препятствий. Кроме того, как известно, задача управления

необходимости двигаться по заранее заданной траектории. В таком случае, если рассматривать логику алгоритма, представленного в настоящей работе, траекторию можно представить в виде набора близких векторов, причем их количество будет зависеть от кривизны исходной траектории. Тогда параметры движения будут меняться в зависимости

 $\mathsf{R}_{\mathsf{A}}$ 

транспортного средства позволяет говорить о том, что применение системно-объектного имитационного моделирования для решения задач, связанных с разработкой и апробацией алгоритмов управления движением в условиях наличия препятствий, является перспективным направлением развития системно-объектного имитационного моделирования.

#### UFOModeler позволяет импортировать узловые объекты модели в виде библиотеки в

 $XML$ , в свою очередь, открывает возможности конвертации управляющих управляющих управляющих управляющих управляющих сости конвертации управляющих сости конвертации управляющих управляющих управляющих управляющих составляю модулей в другие форматы для дальнейшего использования. *Благодарности. Исследования выполнены при финансовой поддержке проектов*

*Российского фонда фундаментальных исследований № № 18-07-00355, 19-07-00290, 19-07 00111.*

1. Егоров А.Г., Маторин С.И., Маторин С.И. 2018. объектных моделей. Тезисы XIX всего конференции молоды XIX всего конференции молодых учеников конференции моло математическом у моделирования технология и информационным технологиям: 61-62. 2. Жихарев А.Г., Маторин С.И. 2014. Системно-объектное моделирование технологических процессов. Научные ведомости Белгородского государственного университета. Сер. История. , 21 (192): 137-142. 3. Жихарев А.Г., Маторин С.И., Зайчева Н.О. 2015. Системно-объектное императорие и 2015. моделирование транспортных и технологических процессов. Научные ведомости Белгородского  $7 (204):$ 159-170. 4. Жихарев А.Г., Маторин С.И., Зайцева Н.О. 2015. Системно-объектный инструментарий для имитационного моделирования технологических процессов и транспортных потоков.  $, 4:95-103.$ 5. жихарев А.Г., Маторин С.И., Маторин С.И., Мартов Е.И., 2013. О системнообъектном методе представления организационных знаний. Научные ведомости БелГУ. Сер.  $, 8(151):137-146.$ 6. Казиев В.М. 2007. Введение в анализ, синтез и моделирование систем. 2-е издание. М.:  $\mathbb{Z}_p$ ионных технологий. 7. Кельтон В., Лоу А. 2004. Имитационное моделирование. Классика CS. - 3-е изд. СПб.:  $, 487.$ в. Введение в робототехника и управление в робототехника и управление в робототехника и управление. М.: Институт  $, 564.$ 9. Альтан С.И., Жихарев А.Г, Хихарев А.Г, Зайцева Н.О., 2013. и 2013. Имите и на 1990 года на 1990 года на 199 моделирование транспортных потоков с применением УФО-подхода. Научные ведомости Белгородского государственного университета. Сер. История. Политология. Экономика. , 22 (165):148-153. 10. Маторин С.И., Жихарев А.Г. 2018. Обществе А.Г. 2018. Обществе А.Г. 2018. Обществе А.Г. 2018. Обществе А.Г. 2018. элементы системной теории, основанной на системно-объектном подходе. Научные ведомости  $\begin{array}{c} 1.6 \quad 1.6 \quad 2.6 \quad 372-385. \end{array}$ 11. Маторин С.И., Жихарев А.Г. 2018. Формализация системно-объектного подхода «Узел- $\blacksquare$  . The set of the set of the set of the set of the set of the set of the set of the set of the set of the set of the set of the set of the set of the set of the set of the set of the set of the set of the set of the 12.  $\ldots$ ,  $\ldots$ ,  $\ldots$ ,  $\ldots$ , 2016.

адаптации эволюции экономических систем. Вестник Белгородского университета кооперации,  $, 4(60):81-92.$ 13. Эшби Уильям Росс. 2017. Введение в кибернетику: Пер. с англ., под ред.  $\ddotsc$   $\ddotsc$   $\ddot$ 

14. Abadi Martin and Luca Cardelli. 1996. A Theory of Objects. Springer-Verlag, 397.

15. Kondratenko, A.A., Matorin, S.I., Zhikharev, A.G., Nemtsev, A.N., and Riabtceva, I.N. 2017. Application of logical output means on ontologies to UFO models of subject domains. Journal of Engineering and Applied Sciences, 12(5):1347-1354.

16. Matorin S.I., Zhikharev A.G. 2018. Calculation of the function objects as the systems formal theory basis. Advances in Intelligent Systems and Computing, 679:182-191.

17. Zhikharev A., Matorin S., Egorov I. 2018. Formal principles of system-object simulation modeling of technological and production processes. Journal of Advanced Research in Dynamical and Control Systems, 10(10):1806-1812.

18. Zhikharev A.G., Matorin S.I., Kuznetsov A.V., Zherebtsov S.V., Tchekanov N.A. 2018. To the problem of the coefficient calculus of the nodal object in the system-object models. Journal of Advanced Research in Dynamical and Control Systems, 10(10 Special Issue):1813-1817.

19. Zhikharev A.G., Matorin S.I., Zimovets O.A., Zhikhareva M.S., Rakov V.I. 2016. The simulation modeling of systems taking into account their internal parameters change. International Journal of Pharmacy & Technology, 8 (4):26933-26945.

20. Zhikharev, A.G., Matorin, S.I., Zaitseva, N.O. 2015. About perspectives of simulation technological processes functioning with using system-object approach node-function-object. International Journal of Applied Engineering Research, 10 (12):31363-31370.

## **References**

1. Yegorov I.A., Zhikharev A.G., Matorin S.I. 2018. K voprosu optimizatsii sistemnoob"yektnykh imitatsionnykh modeley [On the issue of optimizing system-object simulation models]. Tezisy XIX Vserossiyskoy konferentsii molodykh uchenykh po matematicheskomu modelirovaniyu i informatsionnym tekhnologiyam: 61-62.

2. Zhikharev A.G., Matorin S.I. 2014. System-object modeling of technological processes. Nauchnyye vedomosti Belgorodskogo gosudarstvennogo universiteta. Ser. Istoriya. Politologiya. Ekonomika. Informatika, 21 (192): 137-142 (in Russian).

3. Zhikharev A.G., Matorin S.I., Zaytseva N.O. 2015. System-object simulation of transport and technological processes. Nauchnyye vedomosti Belgorodskogo gosudarstvennogo universiteta. Ser. Istoriya. Politologiya. Ekonomika. Informatika, 7 (204): 159-170 (in Russian).

4. Zhikharev A.G., Matorin S.I., Zaytseva N.O. 2015. System-object tools for simulation of technological processes and traffic flows. Iskusstvennyy intellekt i prinyatiye resheniy, 4:95-103 (in Russian).

5. Zhikharev A.G., Matorin S.I., Mamatov Ye.M., Smorodina N.N. 2013. About the system-object method of representing organizational knowledge. Nauchnyye vedomosti BelGU. Ser. Informatika, 8(151):137-146 (in Russian).

6. Kaziyev V.M. 2007. Vvedeniye v analiz, sintez i modelirovaniye sistem. 2-ye izdaniye. [Introduction to analysis, syntel and system modeling. 2nd edition] M.: Binom. Laboratoriya znaniy, Seriya: Osnovy informatsionnykh tekhnologiy.

7. Kel'ton V., Lou A. 2004. Imitatsionnoye modelirovaniye. Klassika CS. — 3-ye izd [Simulation. Classic CS. - 3rd ed.]. SPb.:Piter, 487.

8. Kreyg Dzhon 2013. Vvedeniye v robototekhniku. Mekhanika i upravleniye: monogr [Introduction to robotics. Mechanics and control: monograph.]. M.: Institut komp'yuternykh issledovaniy, 564.

9. Matorin S.I., Zhikharev A.G, Zaytseva N.O., Brusenskaya I.N. 2013. Simulation of traffic flows using the UFO-approach. Nauchnyye vedomosti Belgorodskogo gosudarstvennogo universiteta. Ser. Istoriya. Politologiya. Ekonomika. Informatika, 22 (165):148-153 (in Russian).

10. Matorin S.I., Zhikharev A.G. 2018. System-wide laws as meaningful elements of a system theory based on a system-object approach. Nauchnyye vedomosti Belgorodskogo gosudarstvennogo universiteta. Seriya: ekonomika, informatika, 45(2): 372-385 (in Russian).

11. Matorin S.I., Zhikharev A.G. 2018. Formalization of the system-object approach "Node-Function-Object". Prikladnaya informatika, 3(75):124-135 (in Russian).

12. Matorin S.I., Zhikharev A.G., Zimovets O.A. 2016. System-object modeling of adaptation of the evolution of economic systems. Vestnik Belgorodskogo universiteta kooperatsii, ekonomiki i prava, 4(60):81-92 (in Russian).

13. Eshbi Uil'yam Ross. 2017. Vvedeniye v kibernetiku. Pod red. V.A. Uspenskogo [An introduction to cybernetics]. M.: URSS: LENAND, 430 (in Russian).

14. Abadi Martin and Luca Cardelli. 1996. A Theory of Objects. Springer-Verlag, 397.

15. Kondratenko, A.A., Matorin, S.I., Zhikharev, A.G., Nemtsev, A.N., and Riabtceva, I.N. 2017. Application of logical output means on ontologies to UFO models of subject domains. Journal of Engineering and Applied Sciences, 12(5):1347-1354.

16. Matorin S.I., Zhikharev A.G. 2018. Calculation of the function objects as the systems formal theory basis. Advances in Intelligent Systems and Computing, 679:182-191.

17. Zhikharev A., Matorin S., Egorov I. 2018. Formal principles of system-object simulation modeling of technological and production processes. Journal of Advanced Research in Dynamical and Control Systems, 10(10):1806-1812.

18. Zhikharev A.G., Matorin S.I., Kuznetsov A.V., Zherebtsov S.V., Tchekanov N.A. 2018. To the problem of the coefficient calculus of the nodal object in the system-object models. Journal of Advanced Research in Dynamical and Control Systems, 10(10 Special Issue):1813-1817.

19. Zhikharev A.G., Matorin S.I., Zimovets O.A., Zhikhareva M.S., Rakov V.I. 2016. The simulation modeling of systems taking into account their internal parameters change. International Journal of Pharmacy & Technology, 8 (4):26933-26945.

20. Zhikharev, A.G., Matorin, S.I., Zaitseva, N.O. 2015. About perspectives of simulation technological processes functioning with using system-object approach node-function-object. International Journal of Applied Engineering Research, 10 (12):31363-31370.

### **For citation**

Маматов Е.М., Боева А.В., Михайлюк Е.А., Ядута А.З. 2019. Применение системно-

управления движением беспилотных транспортных средств. Научные ведомости Белгородского государственного университета. Серия: Экономика. Информатика. 46 (4): 741-753. DOI 10.18413/2411-3808-2019-46-4-741-753

Mamatov E.M., Boyeva A.V., Mikhaylyuk E.A., Yaduta A.Z. 2019. Application of systemobjective simulation modeling in the problems of the development and approvation of almorities for management of motion of unmanned vehicles. Belgorod State University Scientific Bulletin. Economics. Information technologies. 46 (4): 741-753 (in Russian). DOI 10.18413/2411-3808-2019-46-4-741-753